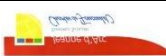

Séquence S11 Comment fonctionne une écluse ?

## Fiche Consignes - Séance N°3

Comment simuler le fonctionnement de l'écluse ?

**Experience**<br>Limon

4ème

## Travail à réaliser

Comment passer de l'organigramme au programme ?

Téléchargez le fichier "Simulation\_ecluse.sb2", ouvrez-le dans SCRATCH et répondez aux questions

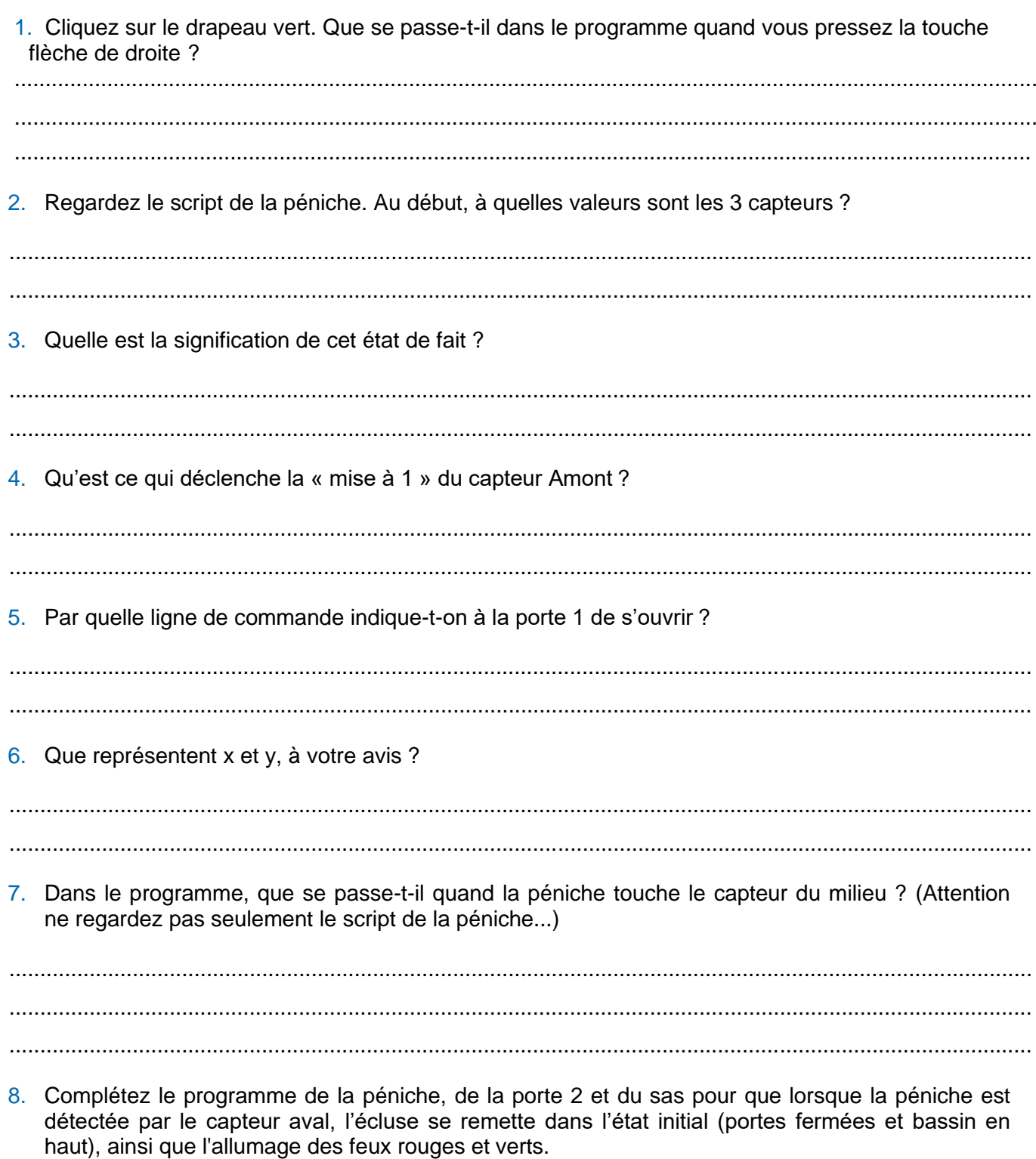